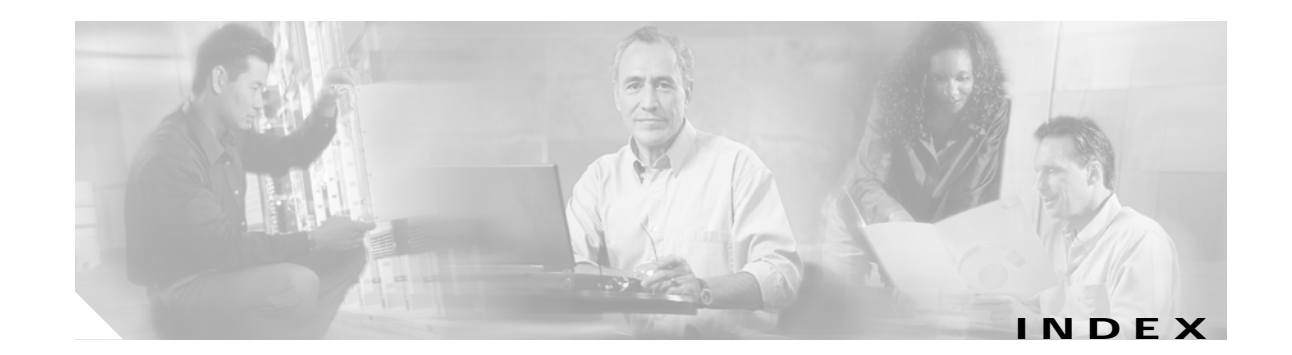

# **A**

aps clear command **1-2** aps direction command **1-4** aps disable command **1-7** aps enable command **1-8** aps lockout command **1-10** aps message-channel command **1-12** aps protection command **1-14** aps revertive command **1-16** aps switch command **1-19** aps timer oscp holddown command **1-21** aps timer oscp max-interval command **1-23** aps timer search-for-up command **1-25** aps timer switchover-enable min-interval command **1-27** aps timer wait-to-restore command **1-29** aps trigger command **9-2** aps working command **1-31** aps y-cable command **1-33** associate group command **1-35** associate interface command **1-37** auto-sync running-config command **6-4** auto-sync startup-config command **6-6**

# **C**

cdl enable command **3-7** cdl flow-identifier force hop-endpoint command **3-5** clear facility-alarm command **8-2** clear oscp command **5-2** clear performance history command **3-9** clear redundancy command **6-8** CLI

description **xii** help **xiv** clock rate command **3-2** command-line interface. See CLI command modes description **xii** table **xiii** commands abbreviating **xiii** listing **xiv** syntax in documentation **xiv** conventions document **xv**

### **D**

debug aps command **2-2** debug cdl defect-indication command **2-3** debug cpu command **2-5** debug diag online command **2-7** debug driver control ethernet command **2-9** debug driver nvram command **2-11** debug driver psm command **2-13** debug driver src command **2-14** debug driver transparent events command **2-16** debug oscp command **2-17** debug ports command **2-19** debug redundancy command **2-21** description command **9-4** diag online command **4-2** diag online slot command **4-4, 4-6** documentation conventions **xv**

#### related **xiv**

#### **E**

encapsulation command **3-10** environment-monitor shutdown fan command **8-4** environment-monitor shutdown temperature command **8-6** environment-monitor temperature-threshold command **8-8**

### **H**

help

CLI **xiv**

hw-module subslot power command **8-10**

#### **L**

laser control forward enable command **3-13** laser control safety enable command **3-15** laser frequency command **3-17** laser shutdown command **3-19** loopback command **3-21**

#### **M**

maintenance-mode command **6-9** monitor enable command **3-23**

#### **N**

notification-throttle timer command **9-6**

# **O**

optical threshold power receive command **3-26** oscp timer hello holddown command **5-4** oscp timer hello interval command **5-6**

oscp timer inactivity-factor command **5-8**

#### **P**

patch command **3-29**

### **R**

redundancy command **6-11** redundancy manual-sync command **6-13** redundancy reload peer command **6-15** redundancy reload shelf command **6-17** redundancy switch-activity command **6-19** reload command **8-12** reprogram command **8-15**

### **S**

show aps command **1-40** show aps trace command **1-45** show bootvar command **8-17** show cdl defect-indication command **3-31** show cdl flow defect-indication command **3-33** show ciscoview package command **8-19** show ciscoview version command **8-21** show connect command **3-35** show controllers command **3-38** show diag online command **4-8** show diag online detail command **4-10** show diag online slot command **4-14** show environment command **8-23** show facility-alarm status command **8-25** show hardware command **8-27** show interfaces command **3-43** show optical filter command **3-48** show optical interface brief command **3-51** show optical wavelength mapping command **8-31** show oscp info command **5-10**

show oscp interface command **5-12** show oscp neighbor command **5-14** show oscp statistics command **5-16** show oscp traffic command **5-18** show patch command **3-53** show performance command **3-55** show redundancy capability command **6-21** show redundancy clients command **6-25** show redundancy counters command **6-27** show redundancy history command **6-30** show redundancy running-config-file command **6-32** show redundancy states command **6-34** show redundancy summary command **6-36** show reload command **8-13** show temperature command **8-33** show threshold-list command **9-8** show topology command **10-2** show topology neighbor command **10-4** show upgrade-info functional-image command **8-35** show version command **8-37** shutdown command **3-58** snmp-server enable traps aps command **7-2** snmp-server enable traps cdl command **7-4, 7-8** snmp-server enable traps oscp command **7-10** snmp-server enable traps patch command **7-6** snmp-server enable traps rf command **7-12** snmp-server enable traps threshold min-severity command **7-14** snmp-server enable traps topology command **7-16** snmp-server host command **7-18** standby privilege-mode enable command **6-39**

### **T**

threshold command **9-10** threshold-group command **9-12** threshold-list command **9-14** topology hold-time command **10-6** topology neighbor agent ip-address command **10-11** topology neighbor cdp command **10-13** topology neighbor command **10-8** topology neighbor disable command **10-15** traceroute command **8-39**

### **U**

undebug all command **2-23**

## **V**

value command **9-16**

**Index**

 $\mathbf{I}$